*EPR Spectroscopy Formulas...* 1/7

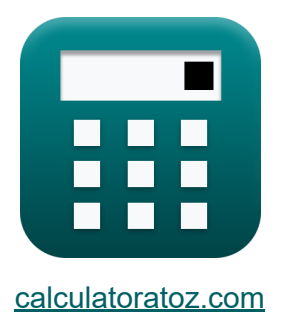

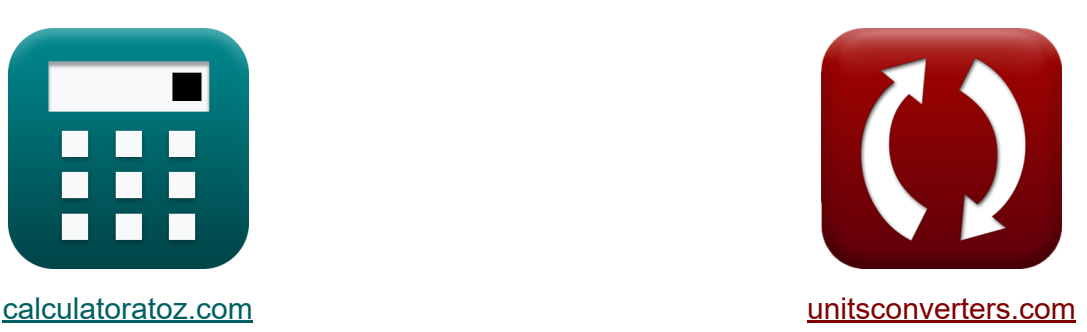

# **Espectroscopía EPR Fórmulas**

¡Ejemplos!

**iCalculadoras! i**Ejemplos! **iConversiones!** 

Marcador **[calculatoratoz.com](https://www.calculatoratoz.com/es)**, **[unitsconverters.com](https://www.unitsconverters.com/es)**

Cobertura más amplia de calculadoras y creciente - **¡30.000+ calculadoras!** Calcular con una unidad diferente para cada variable - **¡Conversión de unidades integrada!**

La colección más amplia de medidas y unidades - **¡250+ Medidas!**

¡Siéntete libre de COMPARTIR este documento con tus amigos!

*[Por favor, deje sus comentarios aquí...](https://docs.google.com/forms/d/e/1FAIpQLSf4b4wDgl-KBPJGChMJCxFlqrHvFdmw4Z8WHDP7MoWEdk8QOw/viewform?usp=pp_url&entry.1491156970=Espectroscop%C3%ADa%20EPR%20F%C3%B3rmulas)*

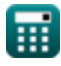

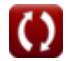

#### **Lista de 9 Espectroscopía EPR Fórmulas**

## **Espectroscopía EPR**

**1) Campo magnético aplicado usando campo externo** 

$$
\boldsymbol{\kappa} \bigl[ \mathrm{B}_{\mathrm{eff}} = \mathrm{B} \cdot (1-\sigma) \bigr]
$$

$$
\overline{\text{ex}}\left[7\text{E}\char`{-}34\text{A}/\text{m}=7\text{E}\char`{-}34\text{A}/\text{m}\cdot(1-0.002)\right]
$$

**2) Diferencia de energía entre dos estados de espín**

$$
\boldsymbol{\kappa} \boxed{\Delta \mathrm{E}_{+1/2\text{-}1/2} = \big(\mathrm{g}_{\mathrm{j}} \cdot \boldsymbol{\mathfrak{\mu}} \cdot \mathrm{B}\big)\Big]}
$$

$$
\overline{\text{ex}} \, 1.1\text{E}^{\text{-}}\text{-37/m} = (1.5 \cdot 0.0001\text{A}^*\text{m}^{\text{-}} \cdot 7\text{E}^{\text{-}}\text{-34A/m})
$$

**3) Energía del estado de giro negativo**

$$
\kappa\boxed{E_{-1/2}=-\left(\frac{1}{2}\cdot\left(g_j\cdot\mu\cdot B\right)\right)}
$$

$$
\sqrt{(-5.3\textrm{E}\char 5.38/m=-\bigg(\frac{1}{2}\cdot(1.5\cdot0.0001\textrm{A}\char 5\textrm{m}^2\cdot7\textrm{E}\char 5.34\textrm{A}/\textrm{m})\bigg)}
$$

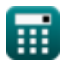

**e** 

**[Calculadora abierta](https://www.calculatoratoz.com/es/applied-magnetic-field-using-external-field-calculator/Calc-33671)** 

**[Calculadora abierta](https://www.calculatoratoz.com/es/energy-difference-between-two-spin-states-calculator/Calc-33322)** 

**[Calculadora abierta](https://www.calculatoratoz.com/es/energy-of-negative-spin-state-calculator/Calc-33324)** 

*EPR Spectroscopy Formulas...* 3/7

**4) Factor g de Lande en resonancia paramagnética de electrones** 

$$
\begin{array}{ll}\n\mathbf{R} & \text{Calcultador abierta } \mathbf{C} \\
\mathbf{g}_j = 1.5 - \frac{(l_{\text{no.}} \cdot (l_{\text{no.}} + 1)) - (s_{\text{qno}} \cdot (s_{\text{qno}} + 1))}{2 \cdot J \cdot (J + 1)} \\
\text{ex} & 1.607143 = 1.5 - \frac{(5 \cdot (5 + 1)) - (6 \cdot (6 + 1))}{2 \cdot 7 \cdot (7 + 1)} \\
\text{5) Frecuencia de resonancia paramagnética de electrons } \mathbf{C} \\
\mathbf{R} & \text{v}_{\text{epr}} = \frac{\mathbf{g}_j \cdot \mu \cdot \mathbf{B}}{[\text{hP}]} \\
\text{ex} & 0.000158 \text{Hz} = \frac{1.5 \cdot 0.0001 \text{A} \cdot \text{m}^2 \cdot 7 \text{E}^2 \cdot 34 \text{A/m}}{[\text{hP}]} \\
\text{6) Fuerza del campo magnético externo } \mathbf{C} \\
\mathbf{R} & \text{B} = \left(\sqrt{s_{\text{qno}} \cdot (s_{\text{qno}} + 1)}\right) \cdot \left(\frac{[\text{hP}]}{2 \cdot 3.14}\right) \\
\text{ex} & 6.8 \text{E}^2 \cdot 34 \text{A/m} = \left(\sqrt{6 \cdot (6 + 1)}\right) \cdot \left(\frac{[\text{hP}]}{2 \cdot 3.14}\right) \\
\text{7) Lines generalas para spin Half } \mathbf{C} \\
\text{B} & \text{I5} = 1 + 14 \\
\end{array} \quad \text{Calculadora abierta } \mathbf{C} \\
\text{D} & \text{I6} = 1 + 14
$$

圃

$$
\boxed{}
$$

#### **8) No. de Partículas en el Estado Superior usando la Distribución de Boltzmann**

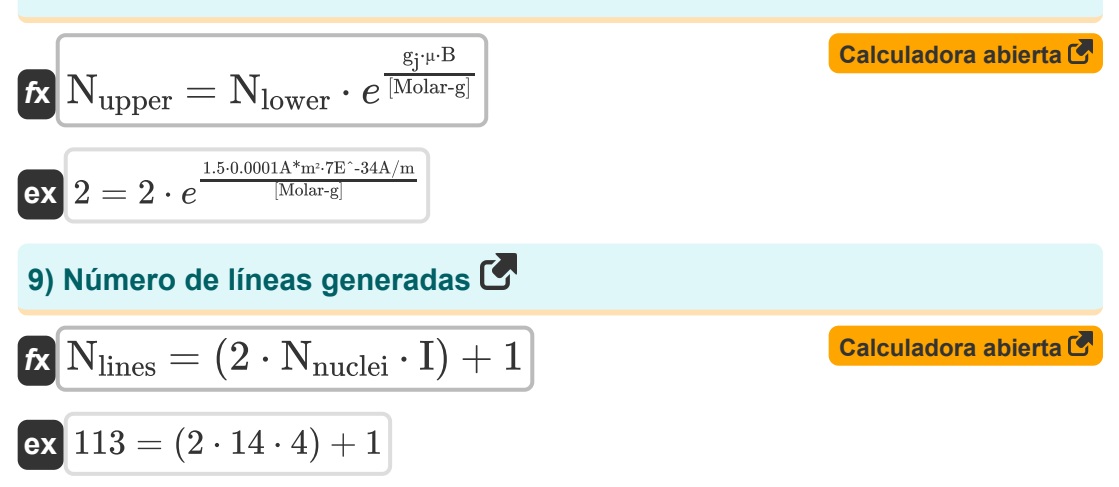

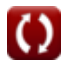

#### **Variables utilizadas**

- **B** Fuerza del campo magnético externo *(Amperio por Metro)*
- **Beff** Campo Magnético Aplicado Externo *(Amperio por Metro)*
- **E-1/2** Energía del estado de giro negativo *(1 por metro)*
- **g<sup>j</sup>** Factor g de Lande
- **I** Valor de giro
- **J** Momento angular total Cuántica No
- **lno.** Número cuántico orbital
- **N<sub>I=1/2</sub>** Líneas generadas para Spin Half
- **Nlines** Número de líneas generadas  $\bullet$
- **Nlower** Partículas de estado inferior
- **Nnuclei** Número de núcleos equivalentes
- **Nupper** Partículas de estado superior
- **·** S<sub>ano</sub> Número cuántico de giro
- **ΔE+1/2-1/2** Diferencia de energía entre estados de espín *(1 por metro)*  $\bullet$
- **μ** Magnetón de Bohr *(Metro cuadrado de amperio)*
- **V<sub>epr</sub>** Frecuencia de resonancia paramagnética de electrones *(hercios)*
- **σ** Campos locales

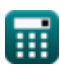

### **Constantes, funciones, medidas utilizadas**

- Constante: **[Molar-g]**, 8.3145 Joule/Kelvin Mole *Molar gas constant*
- Constante: **e**, 2.71828182845904523536028747135266249 *Napier's constant*
- Constante: **[hP]**, 6.626070040E-34 Kilogram Meter² / Second *Planck constant*
- Función: **sqrt**, sqrt(Number) *Square root function*
- Medición: **Frecuencia** in hercios (Hz) *Frecuencia Conversión de unidades*
- Medición: **Intensidad del campo magnético** in Amperio por Metro (A/m) *Intensidad del campo magnético Conversión de unidades*
- Medición: **Número de onda** in 1 por metro (1/m) *Número de onda Conversión de unidades*
- Medición: **Momento magnético** in Metro cuadrado de amperio (A\*m²) *Momento magnético Conversión de unidades*

#### **Consulte otras listas de fórmulas**

- **Química atmosférica Fórmulas Química Orgánica Fórmulas**
- 
- **Espectroscopía EPR Fórmulas Fórmulas**
- **quimica nuclear Fórmulas**

¡Siéntete libre de COMPARTIR este documento con tus amigos!

#### **PDF Disponible en**

[English](https://www.calculatoratoz.com/PDF/Nodes/7676/Epr-spectroscopy-Formulas_en.PDF) [Spanish](https://www.calculatoratoz.com/PDF/Nodes/7676/Epr-spectroscopy-Formulas_es.PDF) [French](https://www.calculatoratoz.com/PDF/Nodes/7676/Epr-spectroscopy-Formulas_fr.PDF) [German](https://www.calculatoratoz.com/PDF/Nodes/7676/Epr-spectroscopy-Formulas_de.PDF) [Russian](https://www.calculatoratoz.com/PDF/Nodes/7676/Epr-spectroscopy-Formulas_ru.PDF) [Italian](https://www.calculatoratoz.com/PDF/Nodes/7676/Epr-spectroscopy-Formulas_it.PDF) [Portuguese](https://www.calculatoratoz.com/PDF/Nodes/7676/Epr-spectroscopy-Formulas_pt.PDF) [Polish](https://www.calculatoratoz.com/PDF/Nodes/7676/Epr-spectroscopy-Formulas_pl.PDF) [Dutch](https://www.calculatoratoz.com/PDF/Nodes/7676/Epr-spectroscopy-Formulas_nl.PDF)

*6/20/2023 | 10:09:56 PM UTC [Por favor, deje sus comentarios aquí...](https://docs.google.com/forms/d/e/1FAIpQLSf4b4wDgl-KBPJGChMJCxFlqrHvFdmw4Z8WHDP7MoWEdk8QOw/viewform?usp=pp_url&entry.1491156970=Espectroscop%C3%ADa%20EPR%20F%C3%B3rmulas)*

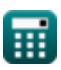

- **Densidad de gas Fórmulas Tabla periódica y periodicidad**
	- **Fotoquímica Fórmulas**